# **Projections and Hardware Rendering**

**Brian CurlessCSE 557Fall 2014**

1

3

### **Reading**

Required:

Shirley, Ch. 7, Sec. 8.2, Ch. 18

Further reading:

- Foley, et al, Chapter 5.6 and Chapter 6
- David F. Rogers and J. Alan Adams, Mathematical Elements for Computer Graphics, 2<sup>nd</sup> Ed., McGraw-Hill, New York, 1990, Chapter 2.
- I. E. Sutherland, R. F. Sproull, and R. A. Schumacker, A characterization of ten hidden surface algorithms, ACM Computing Surveys 6(1): 1-55, March 1974.

#### **Going back to the pinhole camera…**

Recall that the Trace project uses, by default, the pinhole camera model.

If we just consider finding out which surface point is visible at each image pixel, then we are **ray casting**.

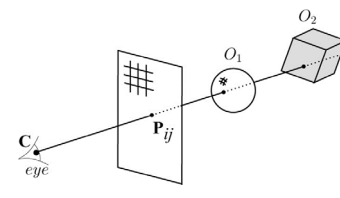

For each pixel center **P**<sub>ij</sub>

- $\bullet$  Send ray from eye point (COP), **C**, through  $\boldsymbol{P}_{ij}$  into scene.
- Intersect ray with each object.
- Select nearest intersection.

### **Warping space**

A very different approach is to take the imaging setup:

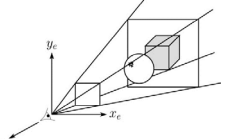

then warp all of space so that all the rays are parallel (and distant objects are smaller than closer objects):

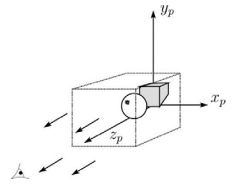

and then just draw everything onto the image plane, keeping track of what is in front:

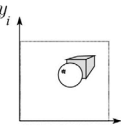

4

### **3D Geometry Pipeline**

### **3D Geometry Pipeline (cont'd)**

Graphics hardware follows the "warping space" approach.

Before being turned into pixels, a piece of geometry goes through a number of transformations...

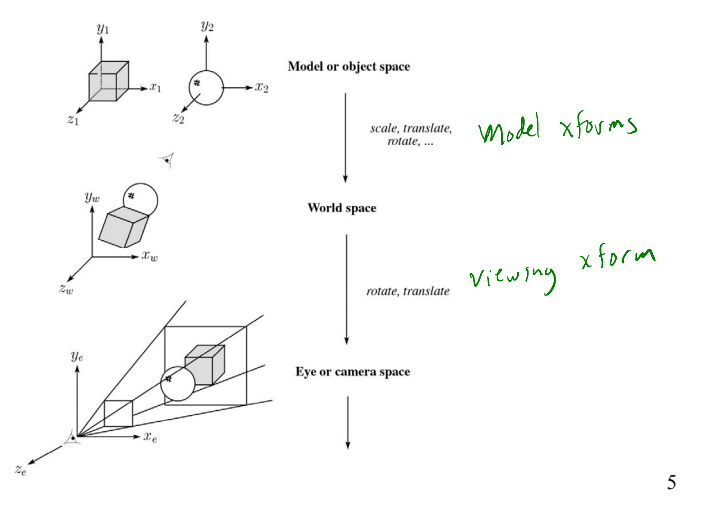

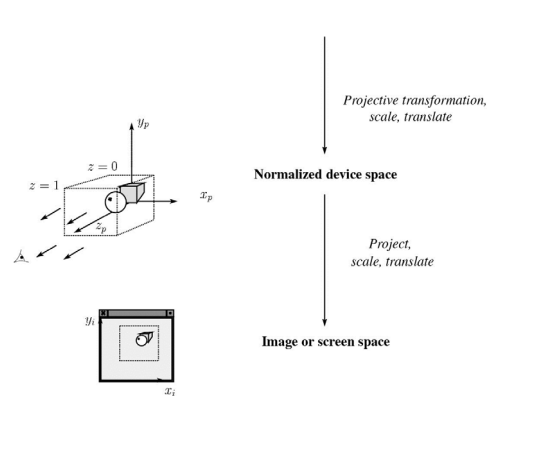

#### **Projections**

**Projections** transform points in *n*-space to *m*-space, where *m<n*.

In 3-D, we map points from 3-space to the **projection plane** (PP) (a.k.a., image plane) along **projectors** (a.k.a., viewing rays) emanating from the center of projection (COP):

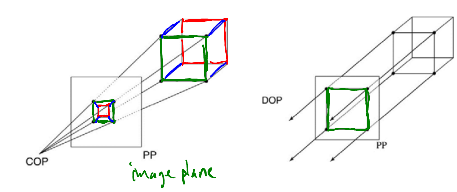

There are two basic types of projections:

- Perspective distance from COP to PP finite
- Parallel distance from COP to PP infinite

#### **Parallel projections**

For parallel projections, we specify a **direction of projection** (DOP) instead of a COP.

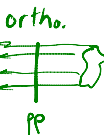

obline

<u>م</u>

There are two types of parallel projections:

- **Orthographic projection** DOP perpendicular to PP
	- **Oblique projection** DOP not perpendicular to PP

We can write orthographic projection onto the  $z=0$ plane with a simple matrix.

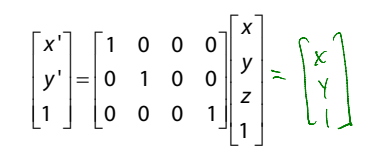

Normally, we do not drop the z value right away. Why not?

7

8

# **Z-buffer**

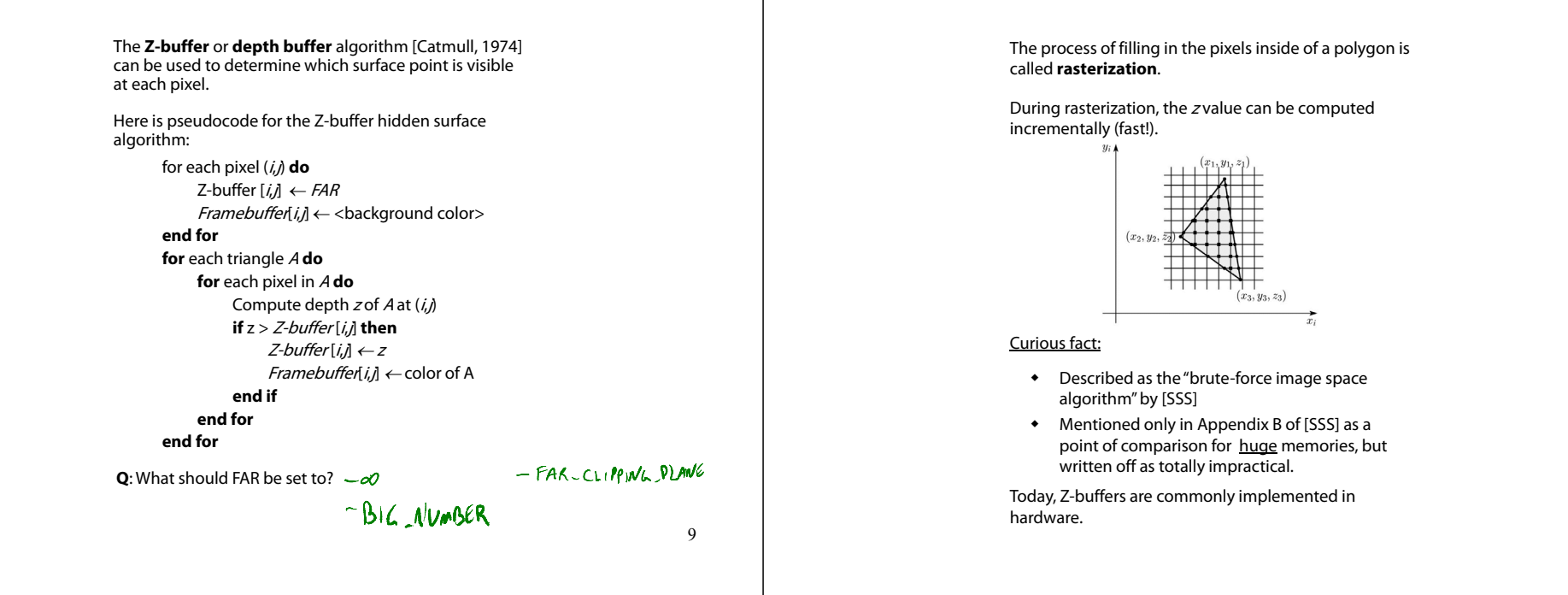

# **Properties of parallel projection**

Properties of parallel projection:

- Not realistic looking
- Good for exact measurements
- Are actually a kind of affine transformation
	- Parallel lines remain parallel
	- Ratios are preserved
	- Angles not (in general) preserved
- Most often used in CAD, architectural drawings, etc., where taking exact measurement is important

### **Derivation of perspective projection**

**Rasterization**

Consider the projection of a point onto the projection plane:

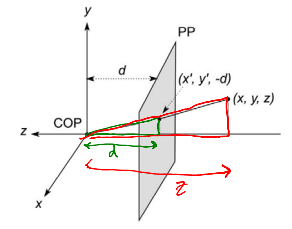

By similar triangles, we can compute how much the  $x$ and *y* coordinates are scaled:

$$
\frac{d}{z} = \frac{y}{y} \qquad \gamma' = -\frac{d}{z} \cdot y
$$

$$
x' = -\frac{d}{z} x
$$

#### 11

# **Homogeneous coordinates revisited**

Remember how we said that affine transformations work with the last coordinate always set to one.

What happens if the coordinate is not one?

We divide all the coordinates by  $w$ :

$$
\begin{bmatrix} x \\ y \\ z \\ w \end{bmatrix} \rightarrow \begin{bmatrix} x/w \\ y/w \\ z/w \\ 1 \end{bmatrix}
$$

If  $w = 1$ , then nothing changes.

Sometimes we call this division step the "perspective divide."

# **Homogeneous coordinates and perspective projection**

Now we can re-write the perspective projection as a matrix equation:

$$
\begin{bmatrix} x' \\ y' \\ w' \end{bmatrix} = \begin{bmatrix} 1 & 0 & 0 & 0 \\ 0 & 1 & 0 & 0 \\ 0 & 0 & -1/d & 0 \end{bmatrix} \begin{bmatrix} x \\ y \\ z \\ 1 \end{bmatrix} = \begin{bmatrix} x \\ y \\ -z/d \end{bmatrix} \begin{bmatrix} x \\ -z/d \end{bmatrix} \begin{bmatrix} -2d \\ d \end{bmatrix}
$$

After division by  $w_i$ , we get:

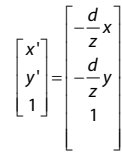

Again, projection implies dropping the z coordinate to give a 2D image, but we usually keep it around a little while longer.

#### **Projective normalization**

After applying the perspective transformation and dividing by  $w_i$ , we are free to do a simple parallel projection to get the 2D image.

What does this imply about the shape of things after the perspective transformation + divide?

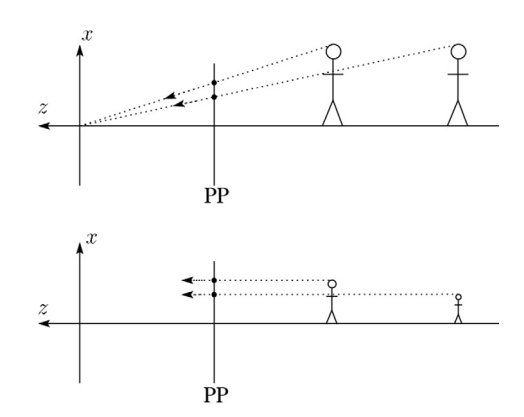

# **Viewing angle**

An alternative to specifying the distance from COP to PP is to specify a viewing angle: ଛ

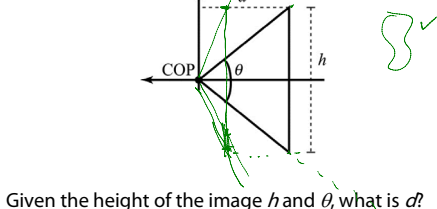

What happens to  $d$  as  $\theta$  increases (while h is constant)? d decreases

15

13

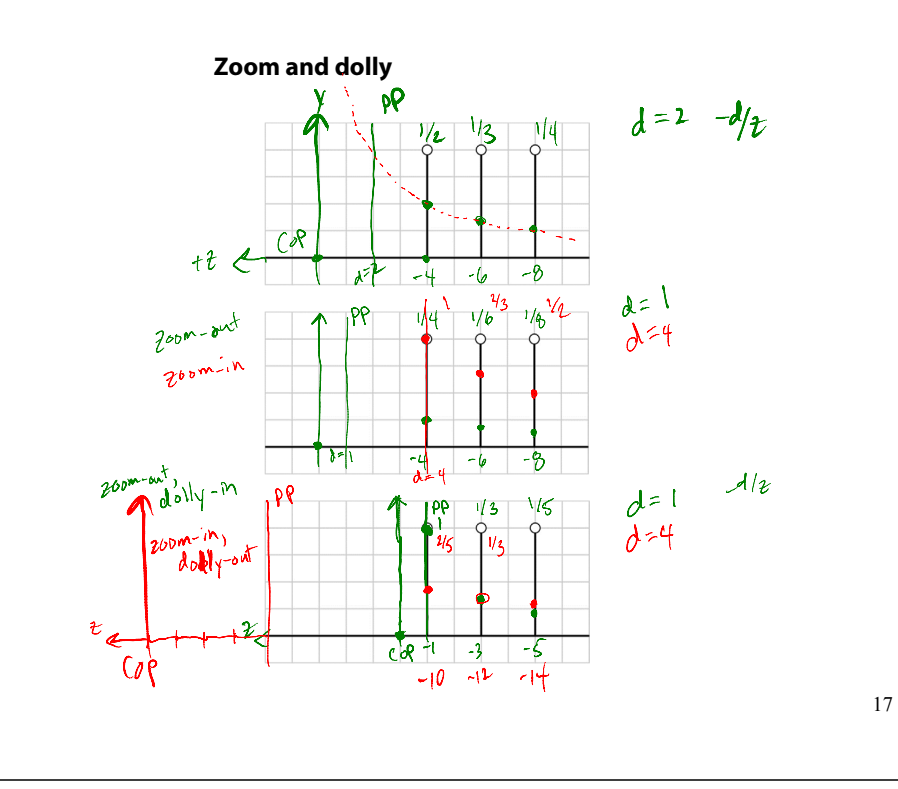

#### **Vanishing points**

What happens to two parallel lines that are not parallel to the projection plane?

Think of train tracks receding into the horizon...

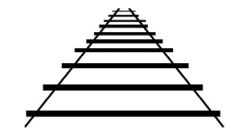

The equation for a line is:

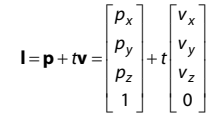

After perspective transformation we get:

 $\begin{vmatrix} 1 \\ -1 \\ 0 \\ - (p_x + tv_y) \end{vmatrix}$  $x'$  |  $p_x + tv_x$ *y y z z y*<sup>'</sup>  $|=$  | *p*<sub>v</sub> + tv  $w'$  |  $-(p_z + tv_z)/d$  $\begin{bmatrix} x' \\ y' \end{bmatrix} = \begin{bmatrix} p_x + tv_x \\ p_x + tv_y \end{bmatrix}$  $\begin{bmatrix} y' \\ w' \end{bmatrix} = \begin{bmatrix} p_y + t v_y \\ -(p_z + t v_z)/d \end{bmatrix}$ 

### **Vanishing points (cont'd)**

Dividing by w:

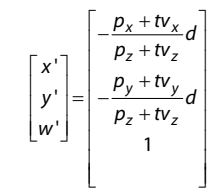

Letting  $t$  go to infinity:

We get a point!

What happens to the line  $I = q + tv$ ?

Each set of parallel lines intersect at a **vanishing point** on the PP.

**Q**: How many vanishing points are there?

# **Clipping and the viewing frustum**

The center of projection and the portion of the projection plane that map to the final image form an infinite pyramid. The sides of the pyramid are **clipping planes**.

Frequently, additional clipping planes are inserted to restrict the range of depths. These clipping planes are called the **near** and **far** or the **hither** and **yon** clipping planes.

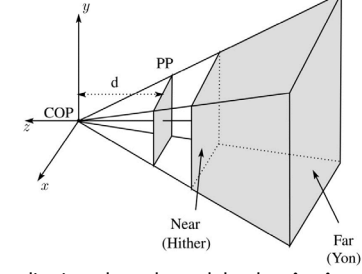

All of the clipping planes bound the the **viewing frustum**.

20

# **Properties of perspective projections**

The perspective projection is an example of a **projective transformation**.

Here are some properties of projective transformations:

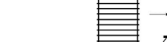

- Parallel lines do not necessarily remain parallel
- Ratios are not preserved

Lines map to lines

One of the advantages of perspective projection is that size varies inversely with distance – looks realistic.

A disadvantage is that we can't judge distances as exactly as we can with parallel projections.

#### **Rasterization with color**

Recall that the z-buffer works by interpolating z-values across a triangle that has been projected into image space, a process called rasterization.

During rasterization, colors can be smeared across a triangle as well:

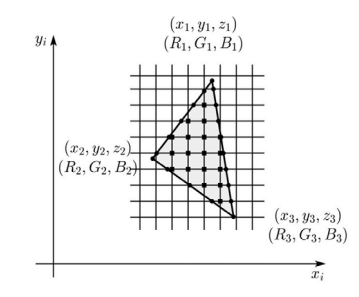

21

#### **Gouraud interpolation**

Recall from the shading lecture, rendering with per triangle normals leads to faceted appearance. An improvement is to compute per-vertex normals and use graphics hardware to do **Gouraud interpolation**:

1. Compute normals at the vertices.

- 2. Shade only the vertices.
- 3. Interpolate the resulting vertex colors.

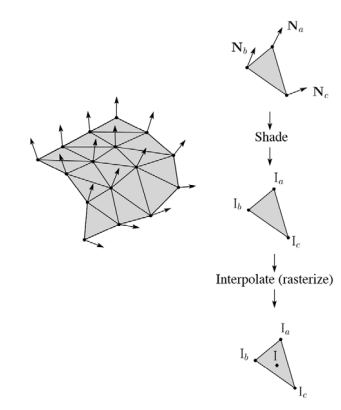

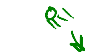

#### **Gouraud interpolation artifacts**

can miss specular highlights.

Gouraud interpolation has significant limitations. 1. If the polygonal approximation is too coarse, we

 $\mathbf{L} \stackrel{H}{\longrightarrow} \mathbf{N}$ 

2. We will encounter **Mach banding** (derivative discontinuity enhanced by human eye).

This is what graphics hardware does by default.

A substantial improvement is to do…

22

23

# **Phong interpolation**

#### **Default pipeline: Gouraud interpolation**

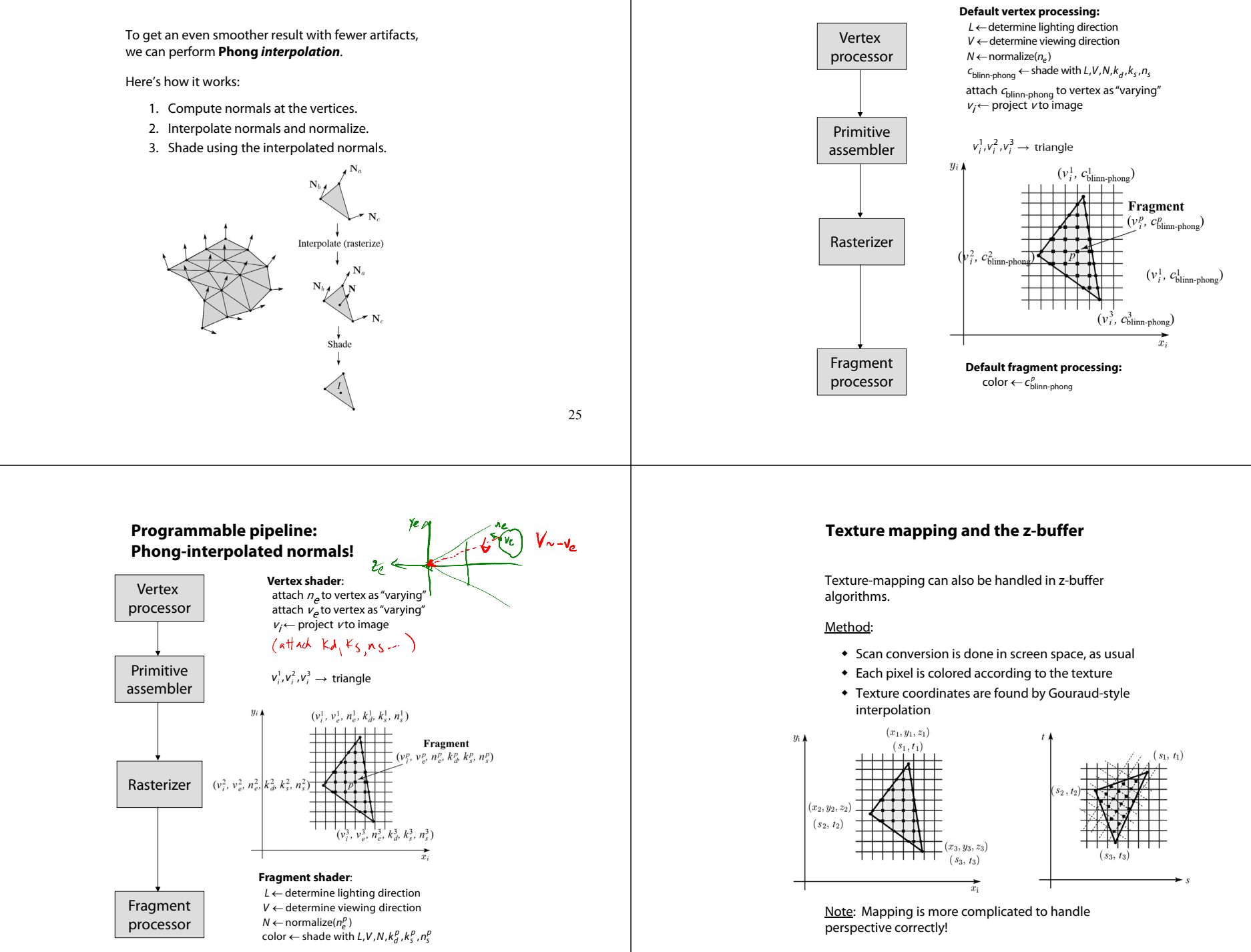

28

### **Shading in OpenGL**

The OpenGL lighting model allows you to associate different lighting colors according to material properties they will influence.

Thus, our original shading equation:

$$
I = k_e + k_e I_{La} +
$$
  
\n
$$
\sum_j \frac{1}{a_j + b_j r_j + c_j r_j^2} I_{L,j} B_j \left[ k_d (\mathbf{N} \cdot \mathbf{L}_j) + k_s (\mathbf{N} \cdot \mathbf{H}_j)_+^{n_s} \right]
$$

becomes:

$$
I = K_e + k_d I_{la} +
$$
  
\n
$$
\sum_j \frac{1}{a_j + b_j r_j + c_j r_j^2} \Big[ K_d I_{La,j} + B_j \left\{ k_d I_{Ld,j} (\mathbf{N} \cdot \mathbf{L}_j) + k_s I_{Ls,j} (\mathbf{N} \cdot \mathbf{H}_j)^{n_s} \right\} \Big]
$$

where you can have a global ambient light with intensity  $I_{\scriptscriptstyle L^2}$ in addition to having an ambient light intensity  $I_{Lag}$  associated with each individual light, as well as separate diffuse and specular intensities,  $I_{Ld,j}$  and  $I_{Ls,j}$  repectively.

29

#### **Shading in OpenGL, cont'd**

#### In OpenGL this equation, for one light source (the 0<sup>th</sup>) is specified something like:

GLfloat La $[$ ] = { 0.2, 0.2, 0.2, 1.0 }; GLfloat La0 $[ ] = { 0.1, 0.1, 0.1, 1.0 }$ ; GLfloat Ld0[] = { 1.0, 1.0, 1.0, 1.0 }; GLfloat Ls0[] = { 1.0, 1.0, 1.0, 1.0 }; GLfloat pos0[] = { 1.0, 1.0, 1.0, 0.0 }; GLfloat  $a0[] = { 1.0 };$ GLfloat  $b0[] = { 0.5 };$ GLfloat  $c0$ [] = {  $0.25$  }; GLfloat S0[] = { -1.0, -1.0, 0.0 }; GLfloat beta0 $[$ ] = { 45 }; GLfloat  $e0[] = {2 };$ 

glLightModelfv(GL\_LIGHT\_MODEL\_AMBIENT, La); glLightfv(GL\_LIGHT0, GL\_AMBIENT, La0); glLightfv(GL\_LIGHT0, GL\_DIFFUSE, Ld0); glLightfv(GL\_LIGHT0, GL\_SPECULAR, Ls0); glLightfv(GL\_LIGHT0, GL\_POSITION, pos0); glLightfv(GL\_LIGHT0, GL\_CONSTANT\_ATTENUATION, a0); glLightfv(GL\_LIGHT0, GL\_LINEAR\_ATTENUATION, b0); glLightfv(GL\_LIGHT0, GL\_QUADRATIC\_ATTENUATION, c0); glLightfv(GL\_LIGHT0, GL\_SPOT\_DIRECTION, S0); glLightf(GL\_LIGHT0, GL\_SPOT\_CUTOFF, beta0); glLightf(GL\_LIGHT0, GL\_SPOT\_EXPONENT, e0);

### **Materials in OpenGL**

#### The OpenGL code to specify the surface shading properties is fairly straightforward. For example:

GLfloat ke[] = { 0.1, 0.15, 0.05, 1.0 }; GLfloat ka[] = { 0.1, 0.15, 0.1, 1.0 }; GLfloat kd[] = {  $0.3$ ,  $0.3$ ,  $0.2$ ,  $1.0$  }; GLfloat ks[] = {  $0.2$ ,  $0.2$ ,  $0.2$ ,  $1.0$  }; GLfloat  $ns[] = { 50.0 };$ glMaterialfv(GL\_FRONT, GL\_EMISSION, ke); glMaterialfv(GL\_FRONT, GL\_AMBIENT, ka); glMaterialfv(GL\_FRONT, GL\_DIFFUSE, kd); glMaterialfv(GL\_FRONT, GL\_SPECULAR, ks); glMaterialfv(GL\_FRONT, GL\_SHININESS, ns);

#### Notes:

- The GL\_FRONT parameter tells OpenGL that we are specifiying the materials for the front of the surface.
- Only the alpha value of the diffuse color is used for blending. It's usually set to 1.

#### **Shading in OpenGL, cont'd**

Notes:

You can have as many as GL\_MAX\_LIGHTS lights in a scene. This number is system-dependent.

For directional lights, you specify a light direction, not position, and the attenuation and spotlight terms are ignored.

The directions of directional lights and spotlights are specified in the coordinate systems of the lights, not the surface points as we've been doing in lecture.